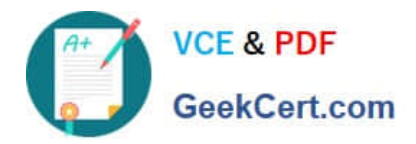

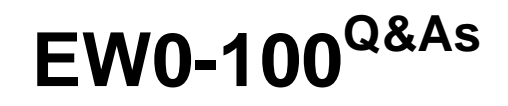

Extreme Networks Associate (ENA)

## **Pass Extreme Networks EW0-100 Exam with 100% Guarantee**

Free Download Real Questions & Answers **PDF** and **VCE** file from:

**https://www.geekcert.com/ew0-100.html**

### 100% Passing Guarantee 100% Money Back Assurance

Following Questions and Answers are all new published by Extreme Networks Official Exam Center

**63 Instant Download After Purchase** 

- **@ 100% Money Back Guarantee**
- 365 Days Free Update
- 800,000+ Satisfied Customers

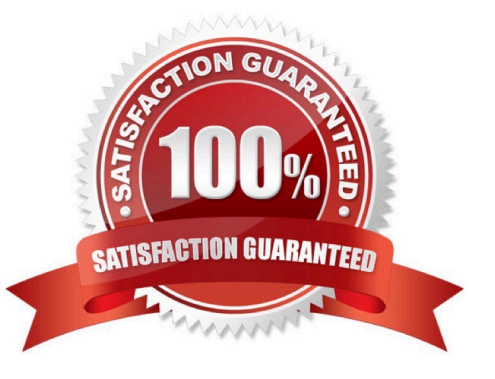

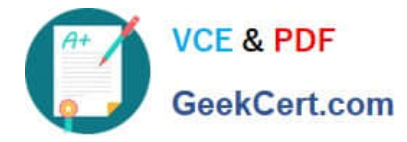

#### **QUESTION 1**

A MAC address must be configured for each physical port before routing can be configured.

A. True

B. False

Correct Answer: B

#### **QUESTION 2**

Which of the following routes will be used to forward a frame to 192.168.1.174?

- A. 192.168.1.0/29
- B. 192.168.1.128/30
- C. 192.168.1.128/25
- D. None of these.
- Correct Answer: C

#### **QUESTION 3**

Up to this number of VLANs can be tagged on a single link between Extreme Networks switches.

Correct Answer: 3000

#### **QUESTION 4**

Which command would you use to create a blackhole route that blocks traffic to the 10.0.0.0/8 network?

- A. config iproute add 10.0.0.0/8 blackhole
- B. config blackhole iproute add 10.0.0.0/8
- C. config iproute add blackhole 10.0.0.0/8
- D. None of these.

Correct Answer: C

#### **QUESTION 5**

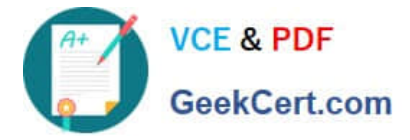

Exhibit: You need to setup an 8-port load share group between two switches. Summit #1 will use ports 1-8 and Summit #2 will also use ports 1-8. You will need to connect the ports in the following order: Summit #1, port 1 to Summit #2 port 8, Summit #1, port 2 to Summit #2, port 7, and so forth. Which commands will provide you with the desired result?

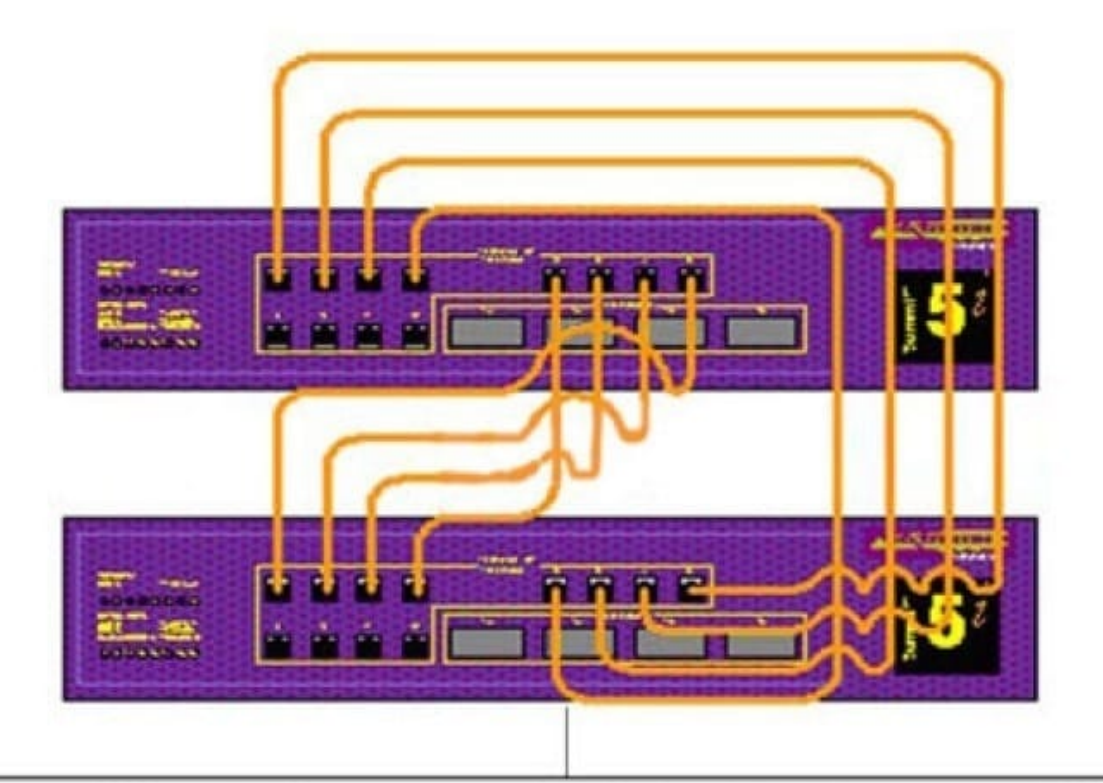

# 8 port load share group physical connections

A. Summit #1: enable sharing 1 grouping 1-8, Summit #2: enable sharing 1 grouping 1-8

B. Summit #1: enable sharing 1 grouping 1-8, Summit #2: enable sharing 8 grouping 1-8

C. Summit #1: config sharing 1 grouping 1-8, Summit #2: config sharing 1 grouping 1-8

D. Summit #1: config sharing 1 grouping 1-8, Summit #2: config sharing 8 grouping 1-8

Correct Answer: A

[EW0-100 PDF Dumps](https://www.geekcert.com/ew0-100.html) [EW0-100 Practice Test](https://www.geekcert.com/ew0-100.html) [EW0-100 Study Guide](https://www.geekcert.com/ew0-100.html)